# Подводные грабли — Urbanculture

#### Интернет

Подводные грабли - форсед-мем любых сайтов и форумов, где обсуждаются малопонятные особенности и проблемы. Часто используется программистами, инженерами, прочими эникейщиками. Подводные грабли понимают под собой скрытую от взора обывателя, а часто даже и специалиста проблему или техническую особенность. Кстати очень неприятную. Происходит от сочетания двух пословиц: «наступать на одни и те же грабли» и «подводные камни». Подводные грабли чаще всего являются либо ошибкой при написании программы, либо просто недоработкой. Но при этом исполняться такой код или не будет совсем, или будет происходить переполнение памяти, или деление на 0, может быть даже в каком-то частном случае. Грабли программисту не видны, пока он не попытался исполнить то, что наплодил. Не видны скорее всего и при первых ошибках и поверхностном их анализе. Чаще всего всплывают (суть ошибки разъясняется после десятка ночей, провееднных за ебанием мозга себе и ближним). Иногда грабли всплывают уже у юзера, купившего сей продукт. Тогда Он атакует техподдерку вопросами почему я телаю то правильно но при этом конкретном случае происходит фейл. Юзер при этом дико матерится на стандартные ответы типа RTFM. В результате метания говн мануал начинает цитироваться и в действиях юзера ошибки не находится.

По понятным причинам юзер не видел исходников (не имел права их видеть), некомпетентен в таких вопросах тк просто не программист и не инженер. При этом если юзер за продукт выложил чуть более 100\$ он дико матерится и грозит анальными карами.

## Зачем нужны

Да не нужны в основном. Но все-таки... Настоящие могут пригодиться рыбаку для очистки насиженного места от коряг и водорослей. А програмистские нужны, чтобы выпустить новую версию. С новыми свистелками, исправить старые ошибки и наплодить новых. Часто оставляются в операционных системах, дабы у юзера было желание обновиться, ну или купить новую версию.

# **Windows Vista**

Данный продукт был ожидаем, но не таким. Продавалось это все красивой обертке, реклама была поставлена грамотно. И тут внезапно пользователь обнаруживает, что это чудо работает только когда ему захочется. К целой куче оборудования в момент выхода отсутствовали адекватные драйвера, половина из того, что работало под хрюшкой работать перестало. Да и имелись явные баги, которые заметит даже блондинка.

- В классическом варианте меню «пуск» при завершении работы машина выключалась сразу же. Вместе со всеми несохраненными документами.
- $\bullet$ Не закрывается диалоговое окно mmc. Никак. Можно жать esc, пожно пощелкать по крестику, оно так и будет висеть. К счастью баг выпилен
- При щелчке правой кнопкой мыши по иконке «свернуть» вылезет контекстное меню, как будто мы щелкнули по заголовку окна
- Блокнот неправильно определяет положение курсора в строке и столбце (впринципе никому не  $\bullet$ нужная фича, не знаю зачем была вставлена, так еще и не работает)
- $\bullet$  moar

## ubuntu

после выхода новой версии дистрибутива тысячи их. Юзернейм матерится как сапожник, взывает к красноглазику, к разрабам и к Господу Богу. Но тут его слышат. И при первой возможности устраняют выявленный баг.

К примеру при обновлении через synaptic получаем

E: linux-image-2.6.38-10-generic: подпроцесс установлен сценарий post-installation возвратил код ошибки 2

E: linux-image-generic: проблемы зависимостей -- оставляем не настроенным E: linux-generic: проблемы зависимостей -- оставляем не настроенным

nst time you've seen this Stop ennor screen<br>uter, if this screen appears analo, follow 

мы их видим в винде

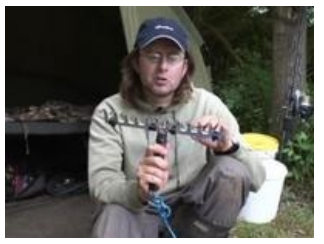

и настоящие для очистки дна

# **Как спастись**

#### **Программисту**

Юзать дебаггер, блеать !

Проверять и еще раз проверять. Чем больше, тем лучше. И учить матчасть. Если что-то работает не так, то исправлять сразу. Исправление в новой версии — типичный ход, но он ошибочен. Пользователь не поймет. Лучше выявлять подобные баги сразу, тестировать все что только можно на всем, на чем только можно. Если хоть одна функция программы не испробована, подводные грабли будут лежать именно там.

#### **Пользователю**

Чекать апдейты и фиксы. Юзать валидный аспирин. Иногда задействовать межушный ганглий, хотя бы иногда.

Написать в техподдержку. Чем подробнее, тем лучше. Чем больше данных указать, тем вернее помогут. Можно подождать обновления. Часто при обновлениях старые ошибки исправляются, но появляются новые. Если софт коммерческий, то тщательно выбирать, что покупаешь. Индусский код, напетый шаманом, скорее всего содержит не только подводные грабли, но и явные баги. Ну и проверять совместимость. Если положиться на авось, решив, что скорее всего заработает, то не стоит ждать адекватности. Если проблема на форуме или в вики, то можно ждать чуда и верить в новый движок™. Он чаще всего спасает от всяких странных эффектов, создавая еще более странные. Можно зафлудить раздел «Багрепорты» и обрести бан™. Но баг все-таки найдут, и остальные бдут страдать меньше. Ну должен же кто-то умирать во благо сообщества.

## **Ссылки**

- В [ubuntu](http://forum.ubuntu.ru/index.php?topic=155856.0)
- [Хвостовая](http://habrahabr.ru/post/143690/) рекурсия. Они
- [Подводные](http://aquanaft.ru/useful/articlesequipment/248-grabli.html) грабли в подводном ружье
- …и при [трудоустройстве.](http://sysadmin.tomsk.com/index.php?PHPSESSID=li8flna7e6bet4i7k7m6hmmfr7&topic=2669.0)